# UK Foundation Amateur Radio License **Operating**

**Clwb Radio Amatur Prifsgol Caerdydd Cardiff University Amateur Radio Society** 

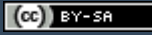

### Voice Communications

- The first and most obvious use of Amateur Radio
- Recall analog voice modulations:
	- Frequency Modulation
	- Single Sideband AM
- FM usually used on 144.500 MHz and above
	- Usually 12.5 kHz bandwidth (Narrow Band FM NBFM)
- SSB usually used on 50 MHz and below
	- Usually 2.4 5 kHz bandwidth, most common is 3 kHz

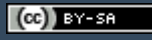

- Select a frequency to transmit/receive on
	- Check the reference *band-plan* table to see where you have access
- Select a modulation (FM, SSB {LSB/USB}, ...)
	- Different frequency bands have recommended modes
	- Often your radio will default to a particular mode
		- Sometimes only one mode supported by the hardware!
- Select a power level
	- Check the reference table again

- For example, lets use a handheld radio
- The society loaner radios are Yaesu FT-65s
	- Modulations: NBFM
	- Frequencies: VHF/UHF
	- Power: 5 Watt maximum

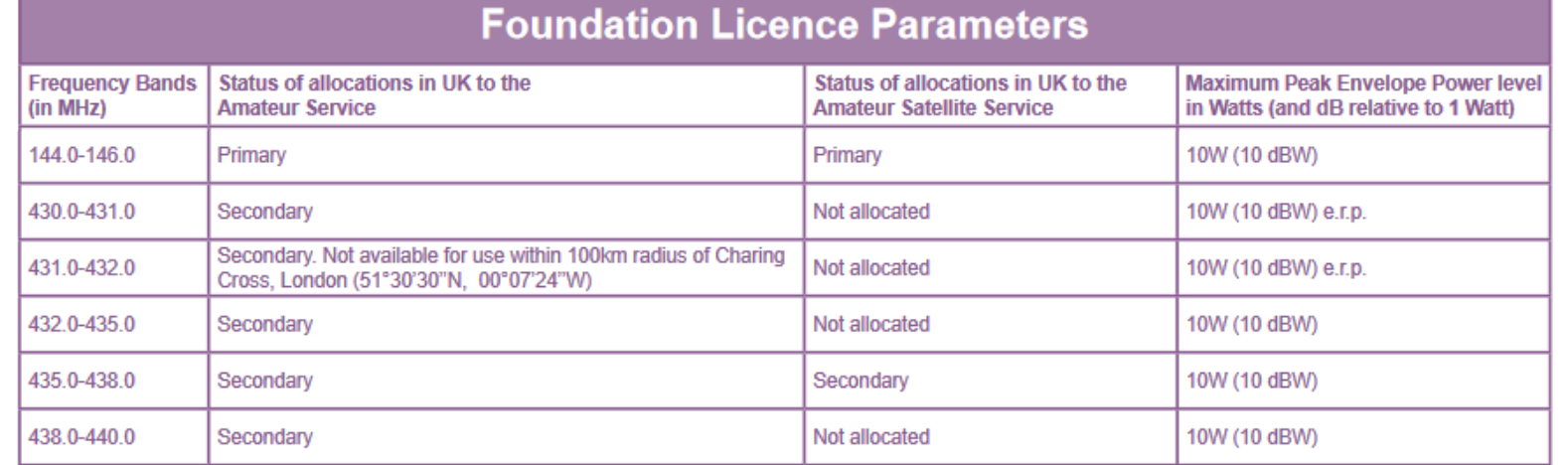

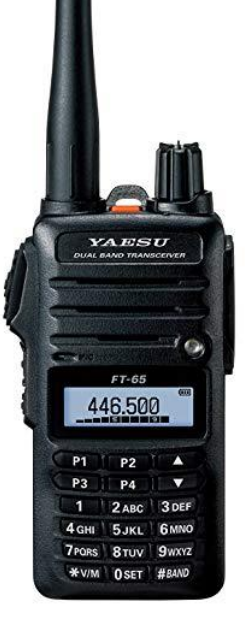

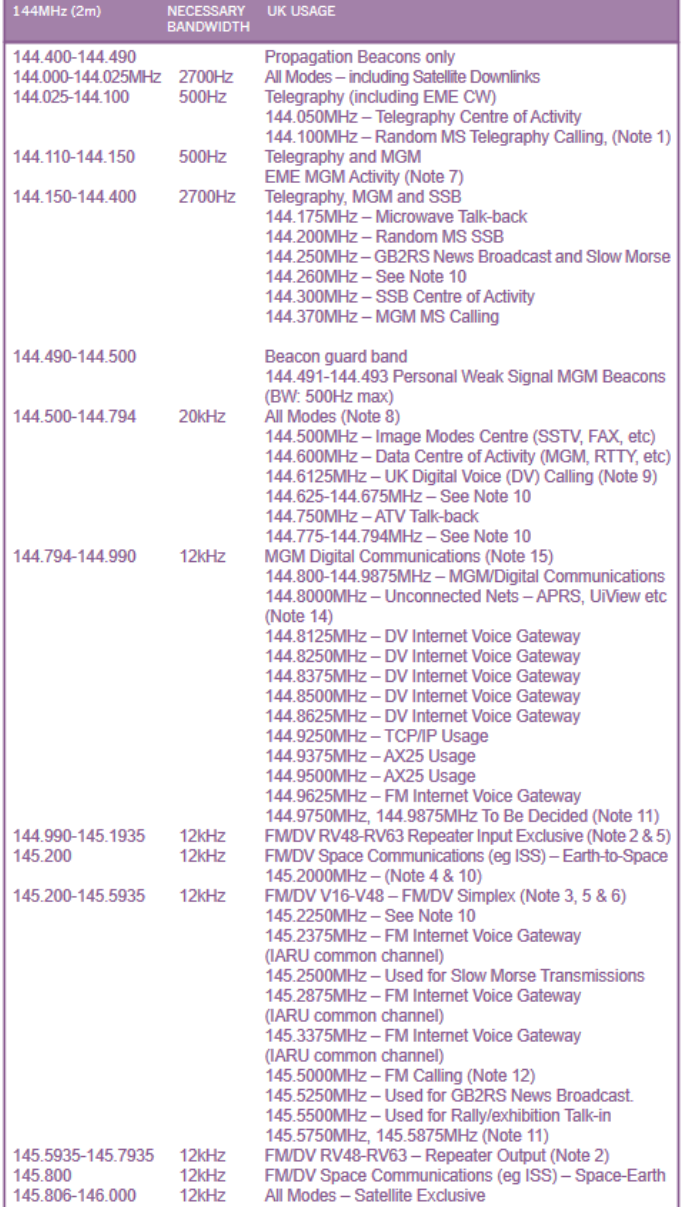

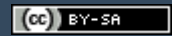

- Check that no one else is using the frequency
	- Having tuned to the frequency and setup your radio, listen
	- Ask "Is this frequency in use? GC0CDF"
		- It's your first transmission on the frequency, including your callsign is **mandatory**
- Either ask if the person you want to talk to is there
	- "Dave are you listening?"
	- "2W0LDX, are you monitoring?"
- Or call out to anyone!
	- "Are there any stations monitoring? GC0CDF calling CQ"
	- Repeat with pauses until someone responds

- Can use *calling channel* to find people
	- A set frequency reserved as a meeting spot
	- **Must** move to another frequency after you find them

Dave, are you monitoring? MW0LNA

```
Hi Derek, Yes I'm on. 2W0LXD
```
Great, lets move to 145.200

OK, catch you there. 2W0LXD changing frequency.

MW0LNA clear of the frequency.

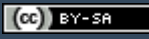

# Talking on the air

- Every time you change frequency, check if it is use
- Band plans include *centres of activity*
	- Where to go to find activity of a specific purpose or modulation
	- CW, Data modes (PSK, FT8, video), AM, satellite, etc
- Not allowed to transmit music or use offensive language
	- If you hear this on the air, ignore the person

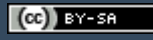

#### Phonetic Alphabet

#### • Analog voice modes can have noise problems

• Useful to spell out callsigns or important words using the *phonetic alphabet*

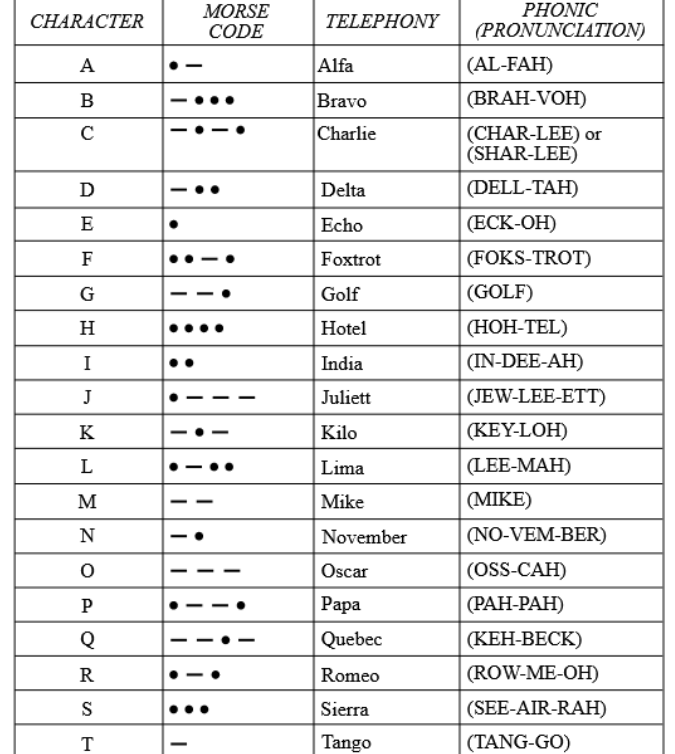

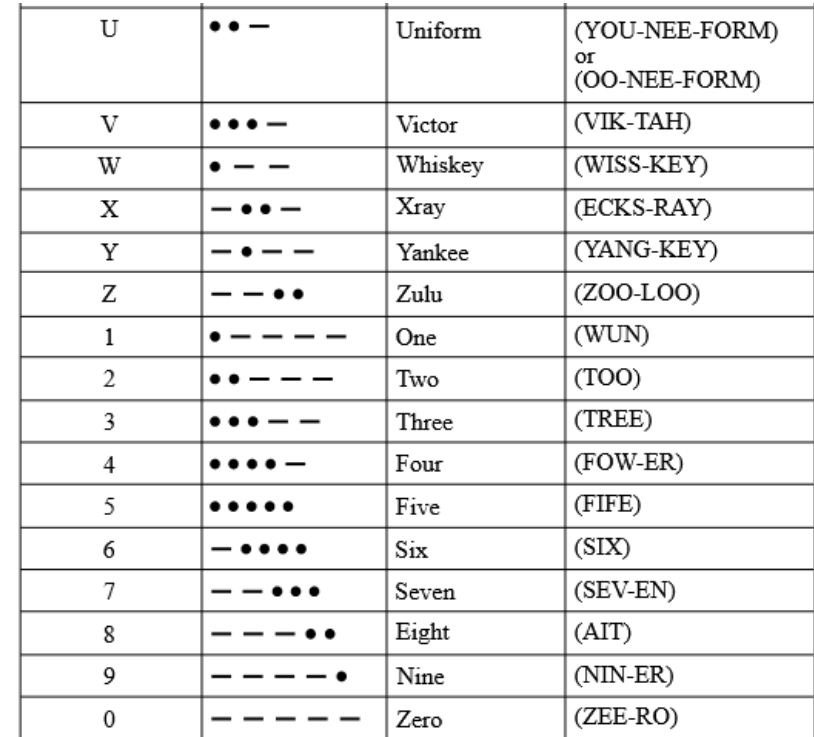

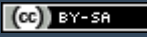

### Signal Reports

• Useful for letting the other person know how well their signal is reaching you

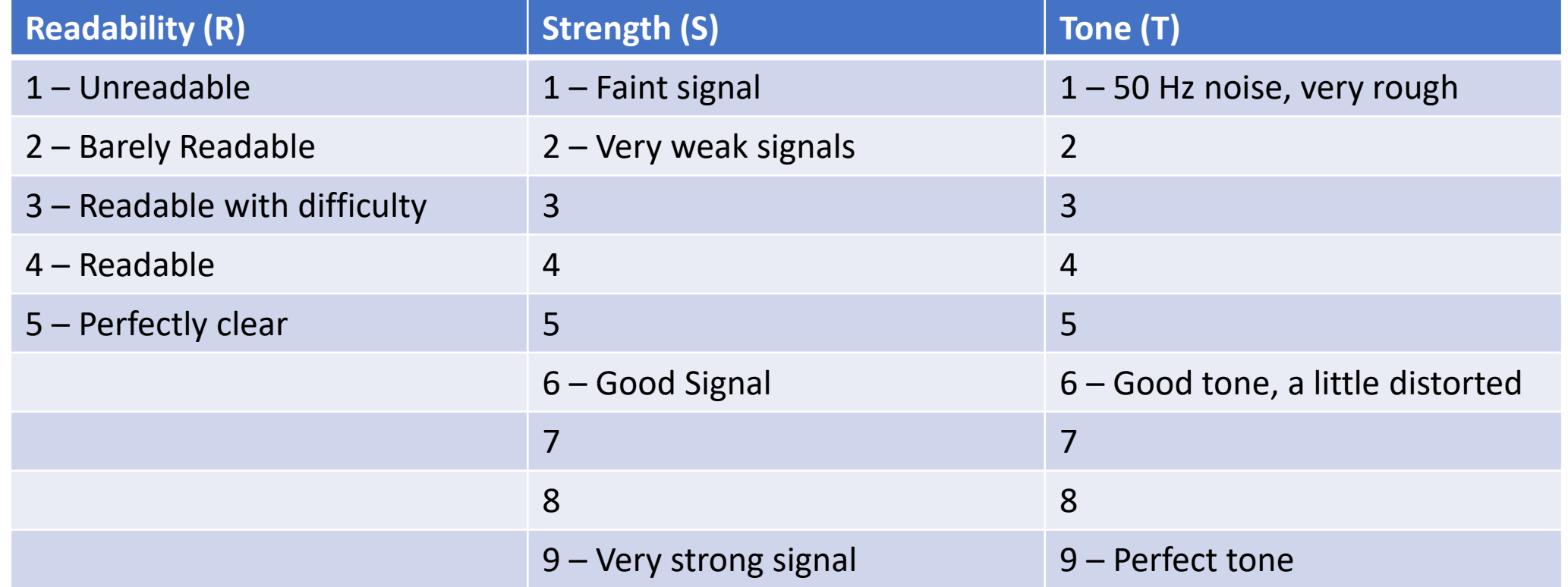

# Keeping a Log

- Record of
	- **Who** you spoke with (*worked*)
	- **When** (Date and Time in UTC)
	- **How** (Frequency, Modulation, and power level)
- Required for contests and awards
	- Usually you exchange a contact number (ie "#49 worked today")

# Frequency and Band Plans continued

#### • Official Frequency Plans are allocations

- Primary
	- You are the main user
	- Others either not allowed or have to not interfere
- Secondary
	- Have to avoid or not interfere with the Primary users
- Frequency and Band plans identify users/purpose
	- Aeronautical, Broadcast, Amateur Radio
	- Satellite
		- Don't talk locally on satellite frequencies

#### Repeaters

- Wireless signals have limited range
	- Sometimes that range is world wide or well into space, but not usually
- Repeaters listen on one frequency and re-transmit on another
	- Usually with much higher power and with a better location and antenna
	- First they listen for a *CTCSS* tone then start repeating
	- The frequency pair is called a *split*
	- The difference in Rx (input) and Tx (output) frequencies is the *offset*
- Curtesy tone sounds at the end of a transmission
- Timer will cutoff long transmissions (30-90 seconds usually)

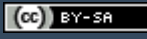

### Repeaters

- Weston Super Mare
	- GB3WE
	- FM
	- Input: 145.0875 MHz (you transmit)
	- Output: 145.6875 MHz (you receive)
	- Split: -600 kHz
	- CTCSS: 94.8 Hz

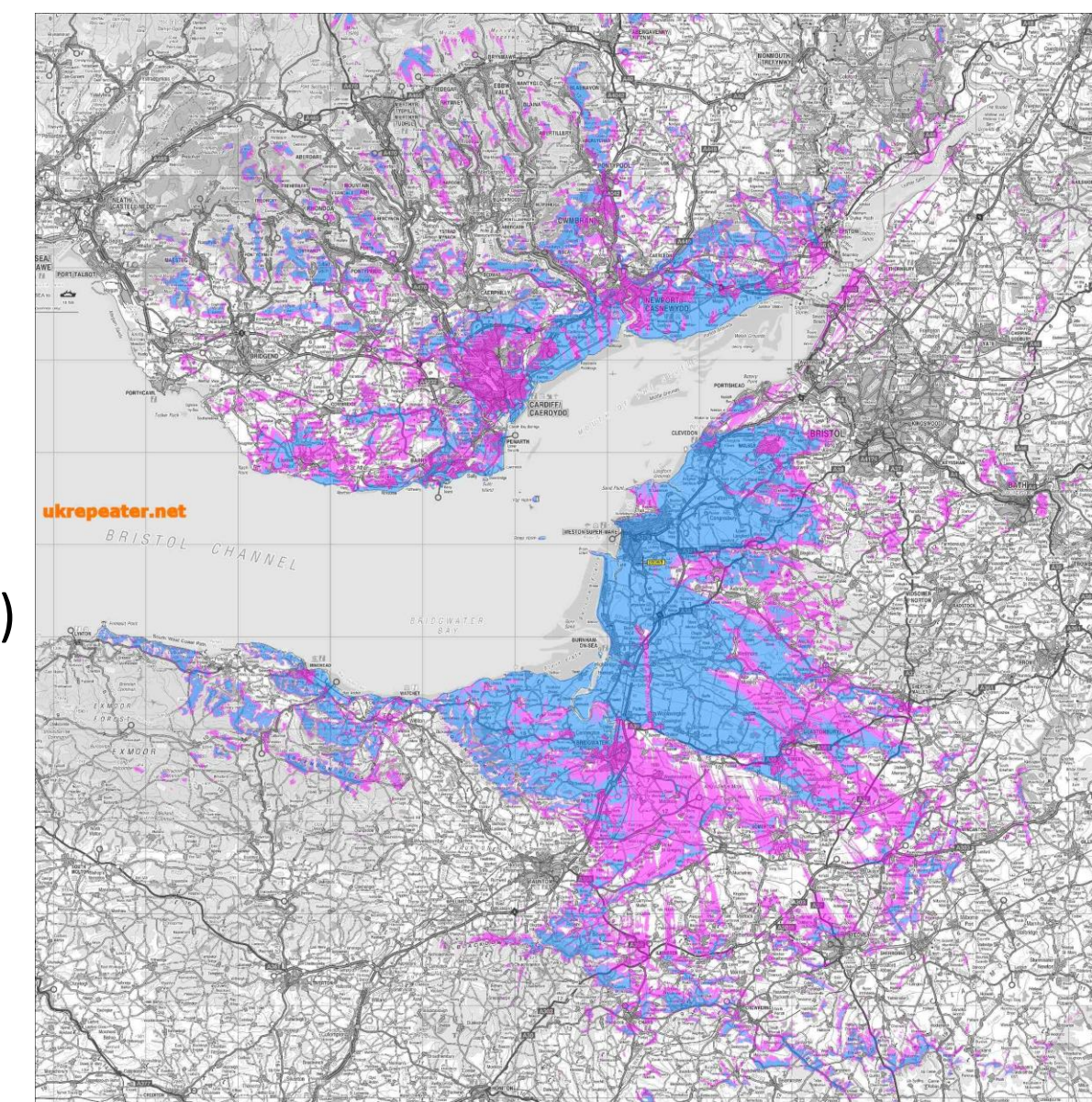

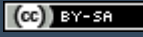

#### Practical Assessment!

- Starting next Tuesday and Friday during "alternative" lab session
- Have a quick conversation on both VHF (FM) and HF (SSB)
- Use the calling channel, change frequency, exchange a report
- Mandatory before taking the test
	- Not graded, "done/not-done"

### Test registration!

• Must register online in the next week

#### www.cardiffars.org.uk/info/licensing